Pracovní list k besedě Volba povolání

## **Moje povolání, obory studia a střední školy**

Jméno žáka: Datum:

## **Moje budoucí povolání**

Na webu [www.nsp.cz](http://www.nsp.cz/) otevři **Zobrazit katalog povolání**

Jaké **odborné skupiny povolání** (modré řádky v obdélnících) ze 6 nabízených tě zaujaly? Vypiš si:

U zvolených odborných skupin povolání si prosím pozorně pročti všechny řádky (**odborné směry**), u kterých cítíš, že tě lákají prozkoumat. Zapiš si, které to jsou:

Otevři si postupně tebou vybrané odborné směry a prohlédni si shora dolů různá **povolání**. Ta, která Tě zaujala si otevři a přečti si, co Tě zajímá.

Sem si vypiš **názvy povolání**, která se Ti líbí:

**Tip IPS:** Pokud si vybereš povolání z úrovně NSP 5 až 8, jedná se o vyšší než středoškolské vzdělání. Potom zvaž, zda bys rád/a vystudoval/a všeobecné vzdělání, tj. gymnázium/lyceum, nebo jiný typ střední odborné školy s maturitou. Pokud si vybereš povolání středoškolské úrovně NSP 3 a NSP 4 – zde můžeš přímo zjistit, jaký obor středoškolského studia tě k této profesi kvalifikuje.

**\_\_\_\_\_\_\_\_\_\_\_\_\_\_\_\_\_\_\_\_\_\_\_\_\_\_\_\_\_\_\_\_\_\_\_\_\_\_\_\_\_\_\_\_\_\_\_\_\_\_\_\_\_\_\_\_\_\_\_\_\_\_\_\_\_\_\_\_\_\_\_\_\_\_\_\_**

Z vybraných povolání si do tabulky zvol **2 povolání, která tě nejvíc zaujala** a která bys třeba v budoucnu rád/a dělal/a. Cítíš, že pro ně máš vlohy a bavila by tě.

**Dvě top povolání** si rozklikni, prozkoumej a do tabulky zapiš:

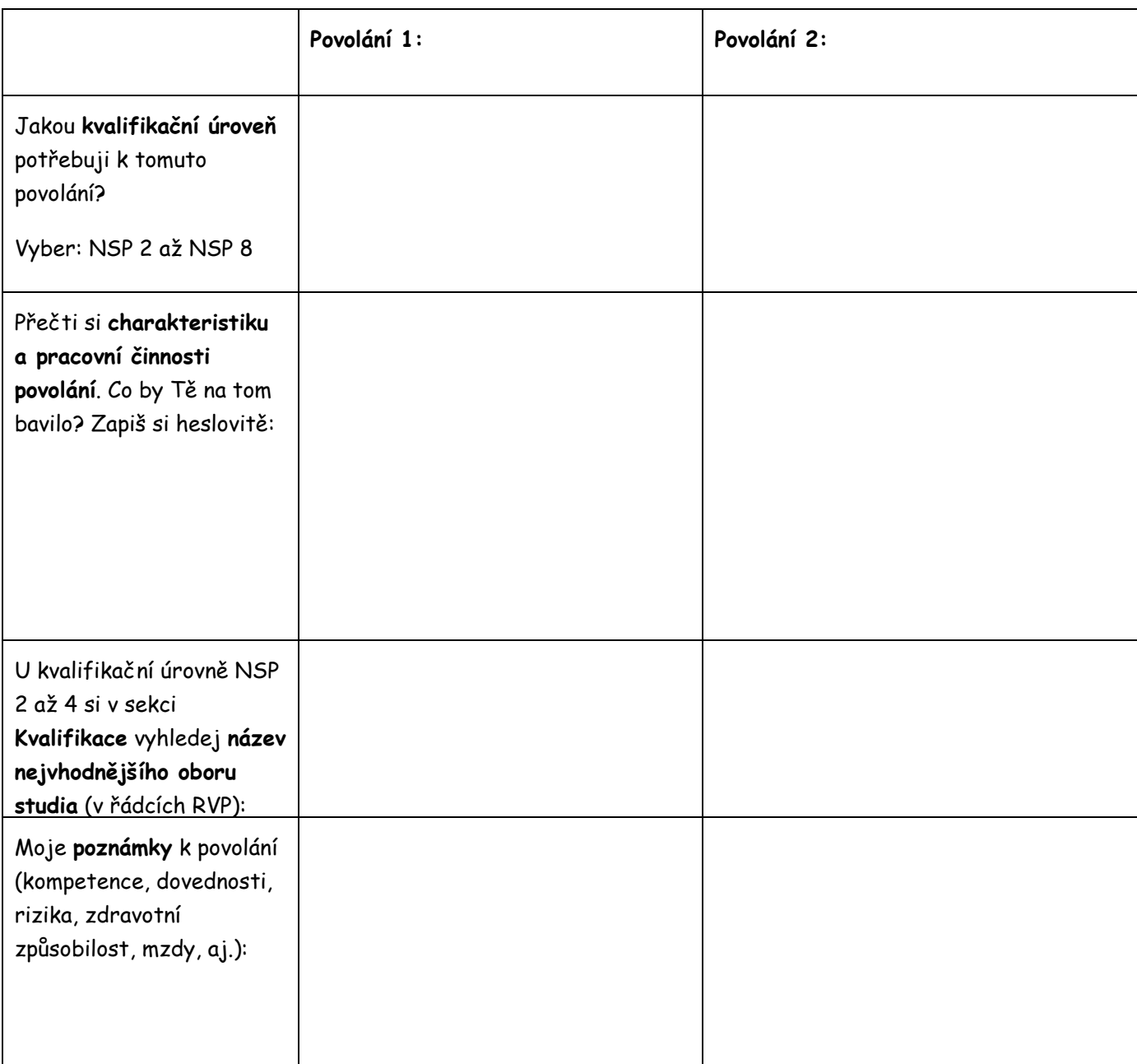

*Tipy IPS: U povolání může být více vhodných středoškolských oborů studia – pokud ano, vypiš si jich do tabulky více, zkoumej, jak se odlišují.*

*Pokud si vybereš povolání, kde je potřeba kvalifikace s maturitou (NSP 4) a vyšší, počítej s jednotnými přijímacími zkouškami z matematiky a českého jazyka a literatury. Při přijetí na střední školu také bude hrát roli tvoje vysvědčení z 8. a 9. ročníku.* 

*Bližší informace k přijímacímu řízení školy zveřejňují nejpozději do konce ledna.* 

## **Výběr střední školy podle oboru studia**

Otevři si web <https://www.atlasskolstvi.cz/>

Otevři **Střední školy**, zadej **Hledat dle kritérií** a vyber **Jihomoravský** k**raj.**

Ve záložce **Obory** označ tebou vyhledaný první obor studia z tabulky Povolání. Zobrazí se ti seznam středních škol včetně adres.

Které **školy** v rámci našeho kraje tvůj obor nabízí? Vypiš si je:

Pokud je jich více, **vytipuj 2 z nich, každou proklikni a vyhledej informace do tabulky** na následující straně.

**Stejně si vyhledej školy ke druhému oboru studia** z tabulky Povolání. Vypiš si je:

Do tabulky na str. 5 vyber dvě z nich a opět si najdi informace.

*Tipy IPS: Pokud sis vybral/a povolání s vyšším než středoškolským vzděláním (NSP 5 až 8), poraď se na jaký typ středoškolského vzdělání s maturitou/obor je nejvhodnější nastoupit.*

*\_\_\_\_\_\_\_\_\_\_\_\_\_\_\_\_\_\_\_\_\_\_\_\_\_\_\_\_\_\_\_\_\_\_\_\_\_\_\_\_\_\_\_\_\_\_\_\_\_\_\_\_\_\_\_\_\_\_\_\_\_\_\_\_\_\_\_\_\_\_\_\_\_\_\_\_*

*Pokud je škol, které nabízí tvůj obor hodně, klidně si zuž výběr podle nejbližších okresů. Pokud máš čas, porovnej si pro sebe co nejvíc škol, abys vychytal/a hlavní rozdíly a přednosti. Pak vyber do tabulky dvě z nich.*

*Při hledání škol nemusíš vybírat jenom náš kraj, záleží na vzdálenosti dojíždění.* 

*Má-li obor na stránce školy video, určitě si ho nenech ujít. Také se vyprav na dny otevřených dveří, abys viděl/a školu v reálu a mohl/a se zeptat studentů a pedagogů na vše, co je pro tebe důležité.*

*O tom, co jsi zjistil/a o svých středních školách/oborech studia řekni rodičům a také svému třídnímu učiteli nebo školnímu výchovnému poradci.*

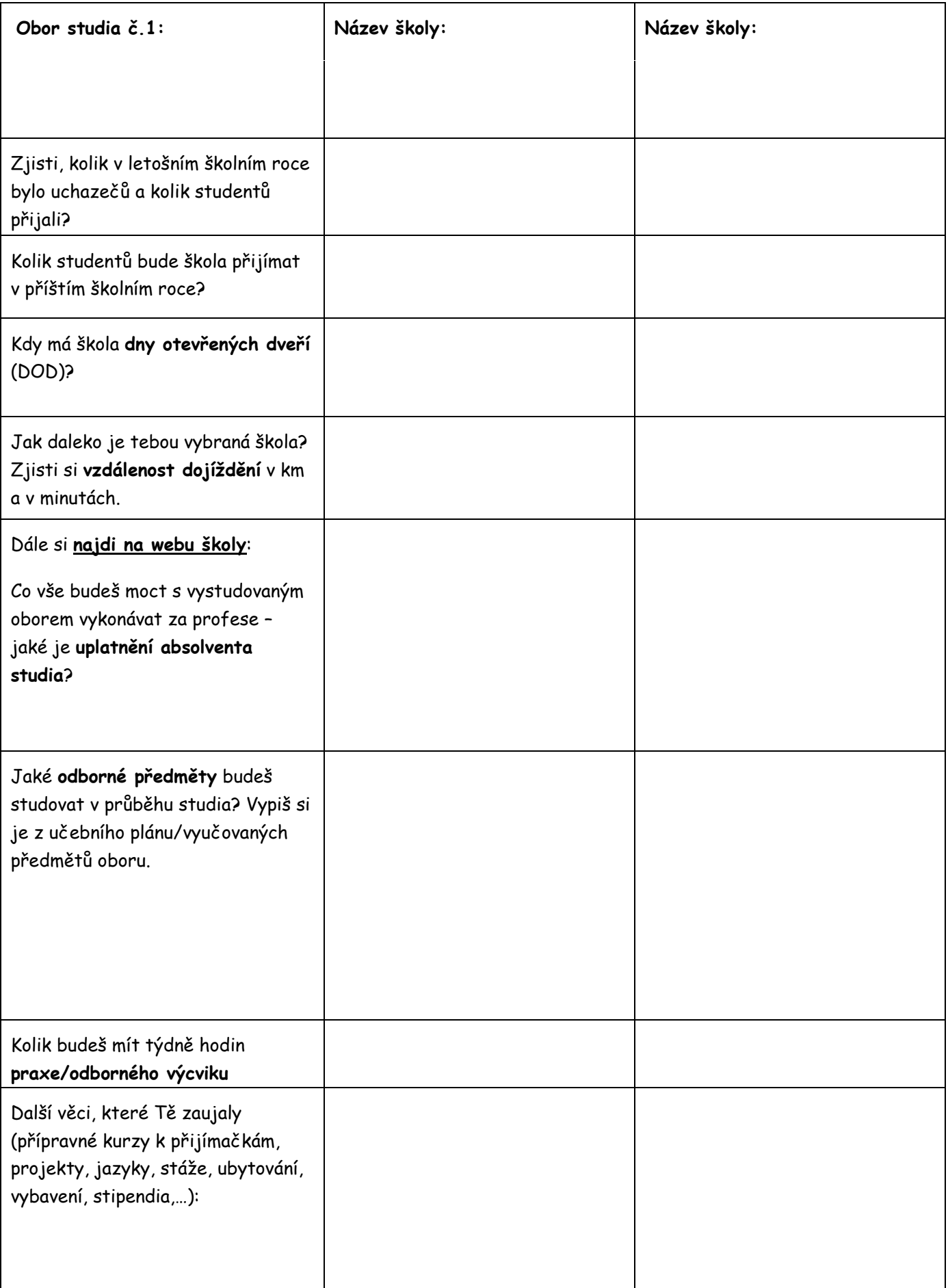

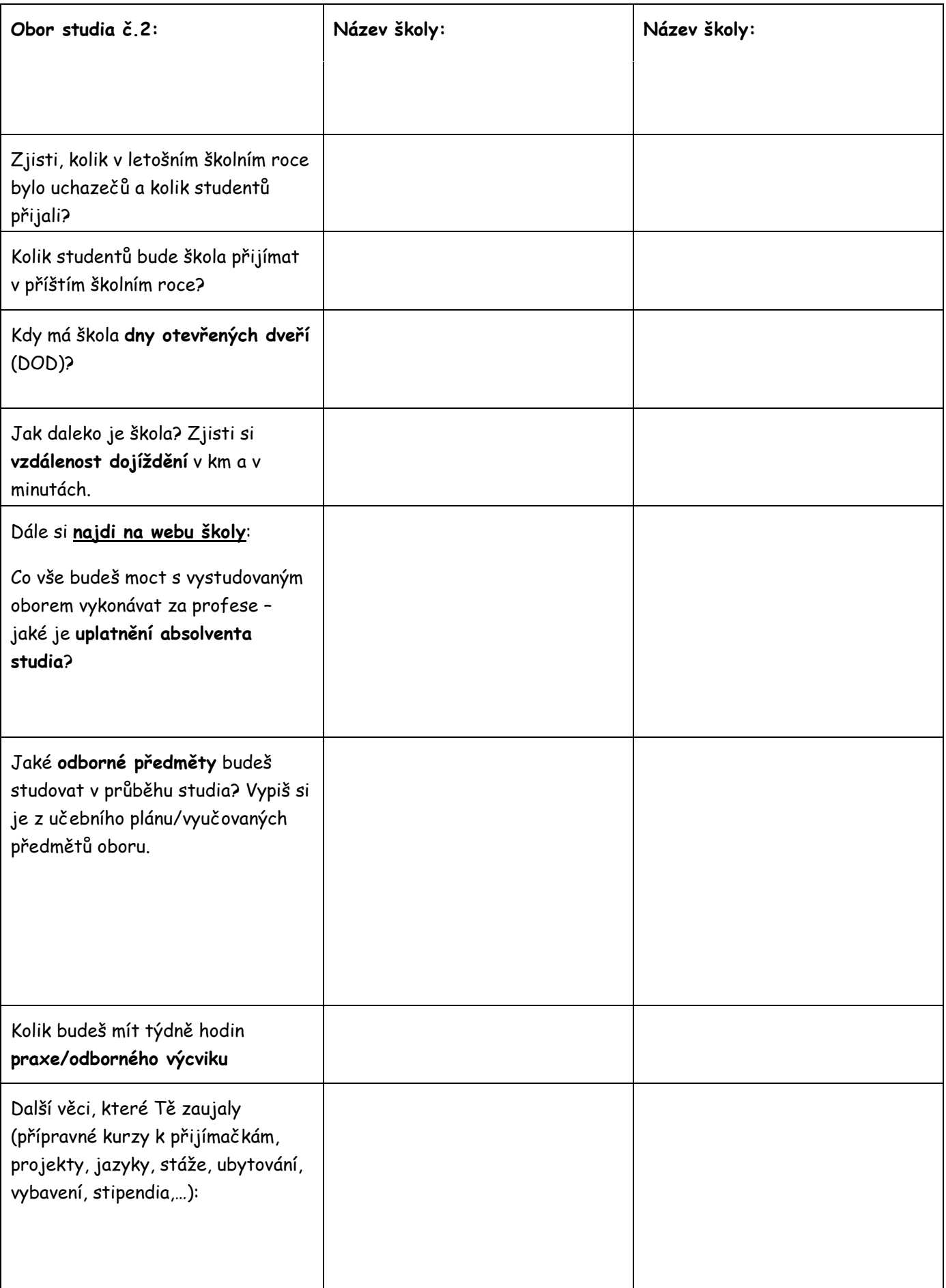

Moje poznámky:

Zpracovala: Ing. Miroslava Hudcová, poradkyně IPS, Úřad práce Blansko, Vodní 9, e-mail: [miroslava.hudcova@uradprace.cz,](mailto:miroslava.hudcova@uradprace.cz) tel. 950 103 429